# & Stop-Painting.com *CUSTOM SIGNS AND TAPE INSTRUCTIONS*

Using the Stop-Painting.com Custom Signs and Tape Generator is a simple way for you to create floor signs and tapes that best fit your facility. There are over 200 industry specific icons available at your disposal or make your design more customized by uploading your own graphics.

# **1. CHOOSE YOUR PRODUCT**

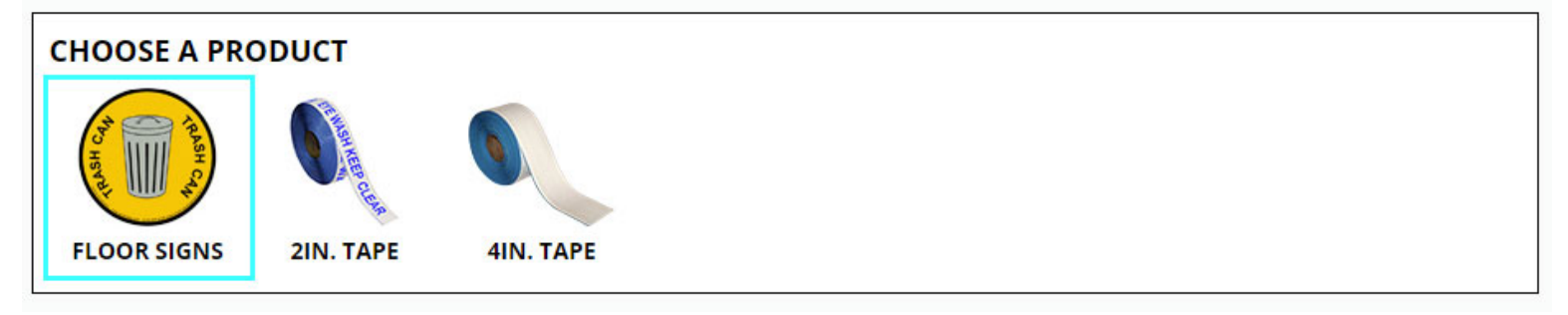

## **2. CHOOSE YOUR TEMPLATE**

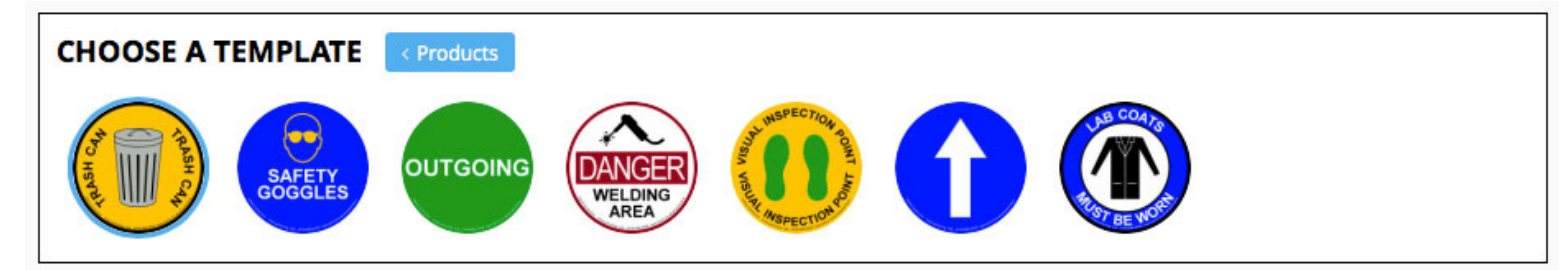

### **3. CUSTOMIZE YOUR DESIGN**

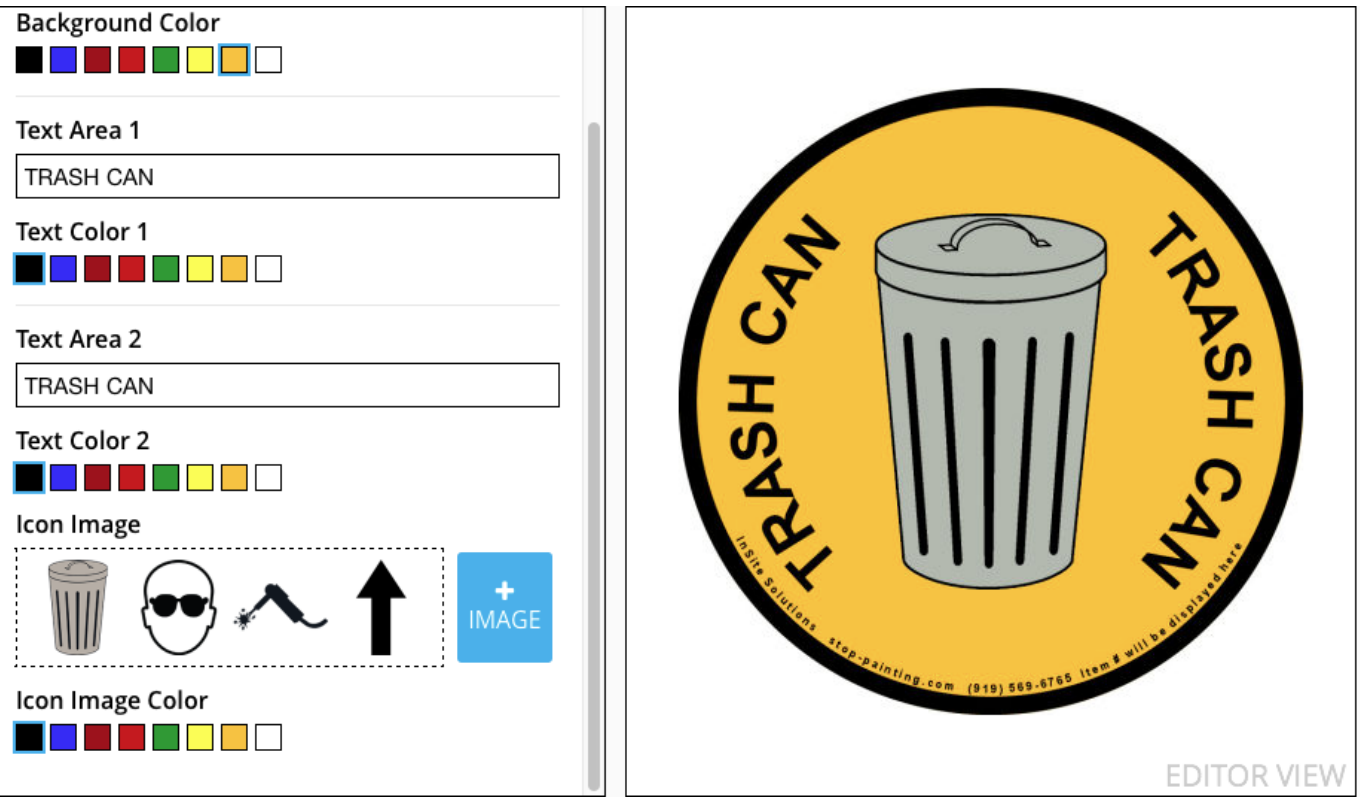

#### **4. CHECK OUT**

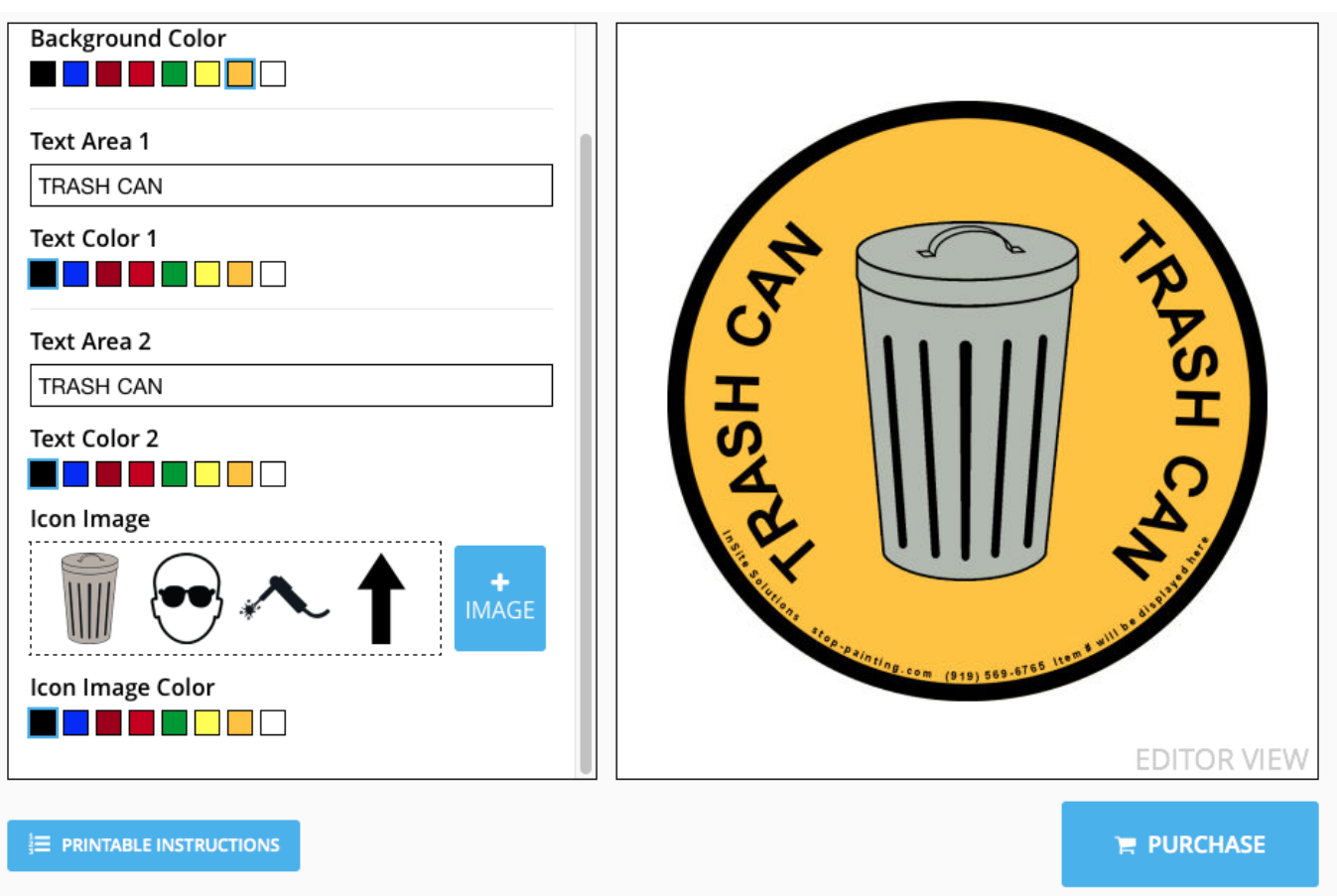

We recommend the following for all customized icon uploads:

- **• Graphic files appear best in printing when saved in standard EPS format**
- **• Include clipping path for transparent areas**
- **• Save as CMYK color format**
- **• 300 dpi produces the highest quality graphics**
- **• Save WITHOUT a thumbnail preview**

Accepted File Types - EPS or PS Vector Files, TIFF, PNG, PDF and JPG

Note: JPG and PDF files do not contain transparencies and may not yield desired output. We highly recommend using vector EPS.

Following these instructions will yield the best results.

Request Using Well Formatted Vector Graphic

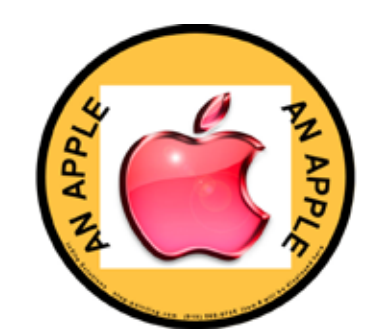

Request Using JPG Image (No Support for Transparency)

#### **How do you recognize a vector image?**

Recognizing a vector image is quite simple. The easiest way to tell is open your file in an Image Viewer. and conduct a Zoom Test.

A Zoom Test is where you open the file and use the Magnifying Control to zoom in on a detailed section of the file. Magnify a selected area of the file to 400%. If the file is a vector, the file will look clear and smooth at any resolution while a rasterized file will look dirty and grainy the more you zoon in on the image. Note - You may need to magnify some images to more than 1000% when dealing with High-Resolution Scans to determine the file type.

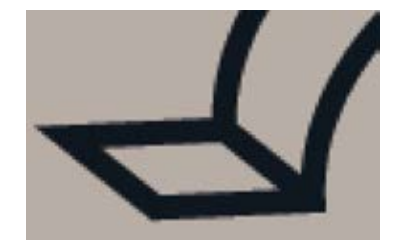

**RASTER IMAGE at 400% VECTOR IMAGE at 400%**

When magnified, the raster image looks jagged, noisy, and is difficult to see. This can affect printing quality.

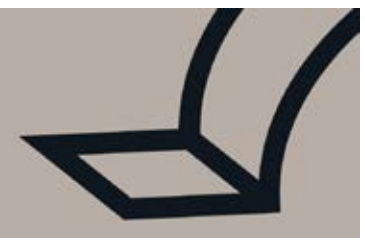

Vector files, preferably .eps, are the best quality for printing. Jagged, blurry imaging will never occur in this format.